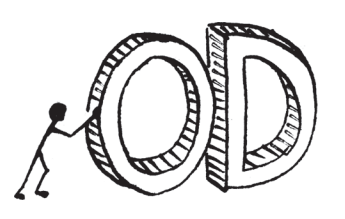

Zakładamy, że Czytelnik zna podstawowe kwestie związane z pamięcią podręczną procesora (tzn. pamięcią *cache*). Można o nich przeczytać w artykule Krzysztofa Piecucha w *Delcie* 10/2009.

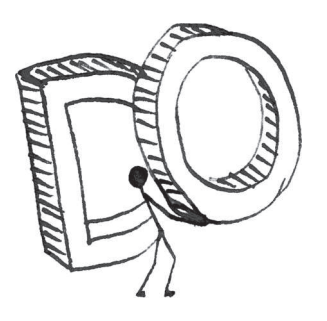

## **Kolejność ma znaczenie**

## *Tomasz IDZIASZEK*

Z artykułu Wojciecha Śmietanki wypływa ważny morał: przystosowanie algorytmu do działania na maszynie równoległej wymaga często zupełnie innego spojrzenia na dany problem. Okazuje się jednak, że nawet w przypadku architektury jednoprocesorowej optymalizacja algorytmu może wymagać od nas całkiem pomysłowych przeróbek. W tym artykule podamy dwa przykłady, w których kluczową okaże się *kolejność*, w jakiej wykonujemy operacje.

Za pierwszy przykład niech posłuży wspomniany już algorytm mnożenia macierzy. Można go zapisać, na przykład, tak:

for  $i := 1$  to  $n$  do **for**  $k := 1$  **to**  $n$  **do for**  $j := 1$  **to**  $n$  **do**  $c[i, j] := c[i, j] + a[i, k] \cdot b[k, j];$ 

Z uwagi na przemienność dodawania nie ma znaczenia, w jakiej kolejności wykonamy powyższe pętle. Ważne jest tylko to, aby ostatni wiersz został wykonany dla wszystkich trójek  $(i, j, k) \in \{1, \ldots, n\}^3$ . Okazuje się, że to, iż pętle występują w kolejności *i, k, j* (zamiast, wydawać by się mogło, bardziej naturalnej kolejności *i, j, k*), ma kluczowe znaczenie. Na moim komputerze ten program dla  $n = 1000$  wykonuje się 2,1 s, natomiast program "naturalny" aż 8,2 s – prawie cztery razy wolniej! Wiąże się to z tym, że w powyższym programie wszystkie macierze są przeglądane wierszami, co dobrze wpływa na wykorzystanie pamięci podręcznej procesora.

Często, aby umożliwić wykonywanie operacji w lepszej kolejności, konieczne jest głębsze przebudowanie algorytmu. Za przykład posłuży nam tu wyznaczanie liczb pierwszych za pomocą sita Eratostenesa.

Będziemy wypełniać tablicę *p*[2*. . n*]. Po zakończeniu algorytmu wartość *p*[*i*] będzie wskazywała, czy liczba *i* jest pierwsza. Algorytm w pseudokodzie wygląda tak:

**for**  $i := 2$  **to**  $n$  **do**  $p[i] :=$ **true**;  $f$ **or**  $i := 2$  **to**  $\left[\sqrt{n}\right]$ **do if** *p*[*i*] **then**  $j := i^2;$ **while**  $j \leq n$  **do**  $p[j] :=$ **false**;  $j := j + i;$ 

Zauważmy, że dla każdej nowo znalezionej liczby pierwszej *i* przeglądamy prawie całą tablicę *p*, by wykreślić wielokrotności *i*. To powoduje, że nieefektywnie korzystamy z pamięci podręcznej procesora. Spróbujmy zatem tak przepisać powyższy algorytm, by zwiększyć lokalność odwołań do pamięci.

Zauważmy, że liczba pierwsza *i* zostanie użyta do wykreślania tylko, gdy $i \leq \sqrt{n}$ . Na początek wykonajmy więc powyższy kod dla początkowego kawałka tablicy  $p[2..\lfloor \sqrt{n} \rfloor]$ , przy okazji zapamiętując w tablicy  $pie[1..\, k]$ napotkane liczby pierwsze, a w tablicy *wiel*[1*. . k*] ich najmniejsze wielokrotności większe niż  $\lfloor \sqrt{n} \rfloor$ . Resztę tablicy podzielmy na bloki długości *B* i przeglądajmy te bloki kolejno, za każdym razem wykreślając (dla wszystkich  $1 \leq i \leq k$ ) znajdujące się w tym bloku wielokrotności liczby *pie*[*i*], odpowiednio uaktualniając w *wiel*[*i*] najmniejszą niewykorzystaną jeszcze

wielokrotność *pie*[*i*]. Poniższy pseudokod realizuje ten nowy algorytm:

for 
$$
i := 2
$$
 to n do

\n $p[i] := \text{true};$ 

\n $k := 0;$ 

\nfor  $i := 2$  to  $\lfloor \sqrt{n} \rfloor$  do

\nif  $p[i]$  then

\n $k := k + 1;$ 

\n $pie[k] := i;$ 

\nwhile  $wiel[k] \leq \lfloor \sqrt{n} \rfloor$  do

\n $p[wide[k]] := \text{false};$ 

\nwhile  $wiel[k] := wiel[k] + i;$ 

 $b := \lfloor \sqrt{n} \rfloor$ ; *{b* to ostatni element poprzedniego bloku*}* **while** *b < n* **do**

**for** 
$$
i := 1
$$
 **to**  $k$  **do**  
\n**while**  $wiel[i] \leq \min(b + B, n)$  **do**  
\n $p[wiel[i]] := \textbf{false};$   
\n $wiel[i] := wiel[i] + pie[i];$   
\n $b := b + B;$ 

Jeśli przyjmiemy  $n = 10<sup>8</sup>$ , to pierwszy kod działa na moim komputerze 4,2 s. Pamięć podręczna w moim procesorze ma rozmiar 32 kB, zatem możemy przyjąć  $B = 32000$ . Wtedy drugi program działa w czasie  $1,3$  s, co daje ponadtrzykrotne przyspieszenie, mimo iż liczba operacji wykonywanych w pseudokodzie wzrosła!

Można, oczywiście, dalej optymalizować nasz algorytm, np. wyrzucić z tablicy *p* liczby parzyste i użyć tablicy bitowej. Można również przyjąć jako rozmiar bloku wielokrotność iloczynu małych liczb pierwszych i zauważyć, że wtedy wielokrotności tych liczb w każdym bloku są położone tak samo.